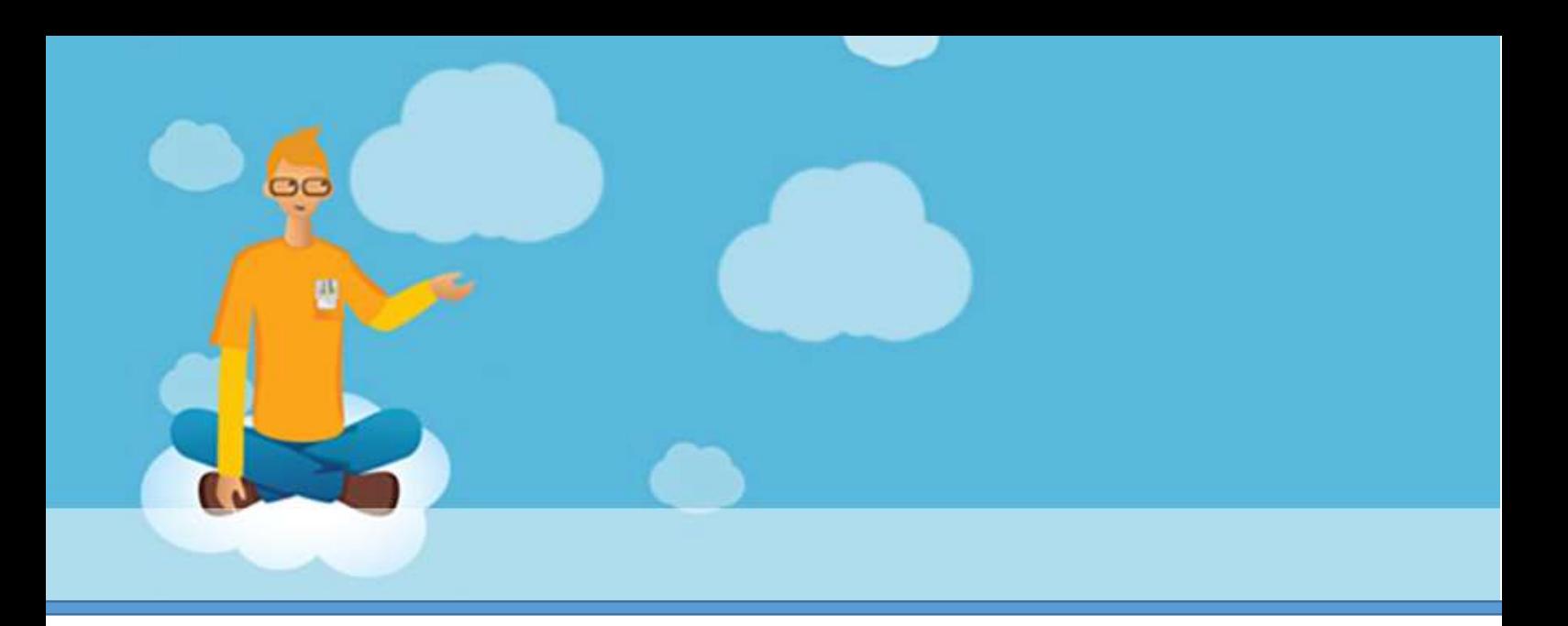

# **Computing** courses for teachers

Cnetso **and Muswell Hill Primary School working in partnership to support and enhance Teaching and Learning in Computing**

- [training@cnetso.com](mailto:training@cnetso.com?subject=CPD%20Training)  $\mathbf{E}$
- 0845 0941 089
- <www.cnetso.com>

In 2014 the National Curriculum changed and Computing emerged with changes from the previous ICT programmes of study. These changes can be daunting without continuous professional development to support teachers.

Cnetso and Muswell Hill Primary School have teamed up to provide CPD for the staff at Muswell Hill Primary and other local schools in key areas that address the demands of the new Computing curriculum.

Cnetso have been working at Muswell Hill Primary School since 2010 and they support the school with:

- Technical Support
- Integris G2
- ParentPay
- Team teaching the new curriculum
- Leading staff meetings
- Individual teacher professional development programmes

If you would like your staff to benefit from these courses then please do contact us at [training@cnetso.com](mailto:training@cnetso.com?subject=CPD%20Booking) to book your place or to get further details and we will get in touch with you.

# **Overview of the Courses**

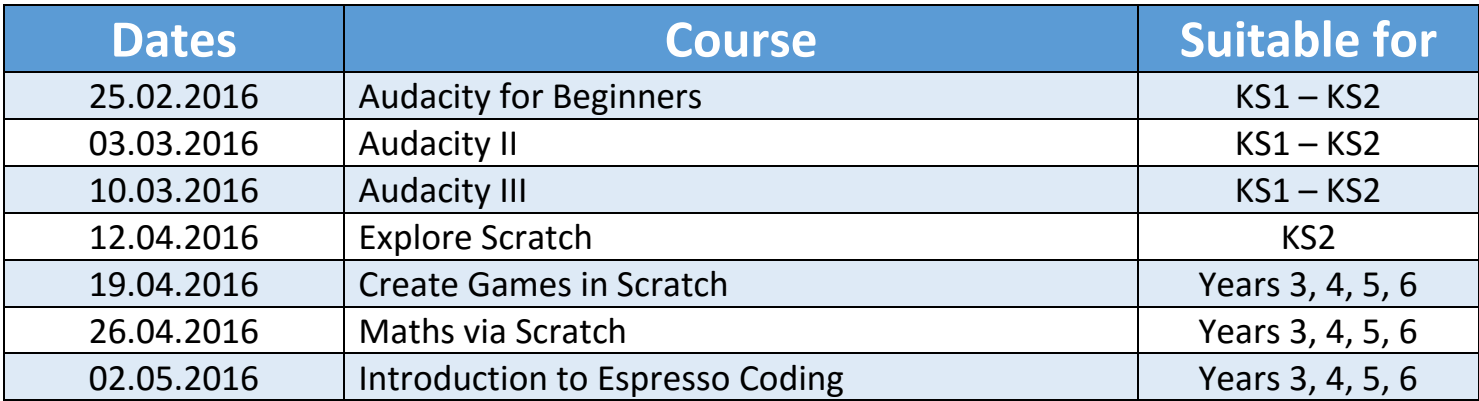

# **Audacity for Beginners**

**Learn audio editing techniques and quick tricks to enhance your sound in Audacity Suitable for**

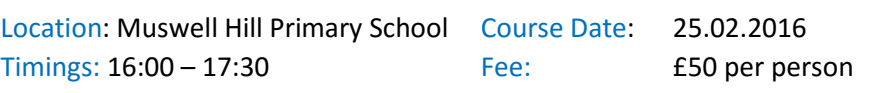

Teachers and heads of department in primary, secondary and special schools who want to use audio editing software in their Computing lessons. [KS1, KS2]

This practical course aims to cut through the hype and examine what it takes to deliver lessons that achieve outstanding learning and progress in primary Computing using Audacity.

### **Course Content:**

- What is Audacity
- Take a tour of the program
- How to download Audacity for free
- Downloading Audio files from the internet [YouTube]
- Importing, creating tracks, and navigating the timeline
- Cutting audio
- Splitting audio
- Joining audio
- Copy and pasting audio
- Save and import

# **Audacity II**

**Learn audio editing techniques and quick tricks to enhance your sound in Audacity Suitable for**

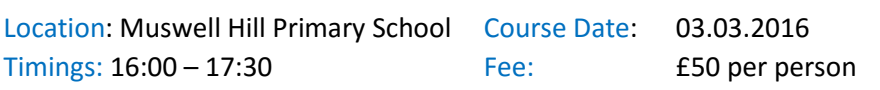

Teachers and heads of department in primary, secondary and special schools who want to use audio editing software in their Computing lessons. [KS1, KS2]

This course will look into various effects and options available within the software to create professional looking audio tracks which can then be used in other applications.

- Cutting audio
- Splitting audio
- Joining audio
- Copy and pasting audio
- Save and import

# **Audacity III**

**Learn audio editing techniques and quick tricks to enhance your sound in Audacity Suitable for**

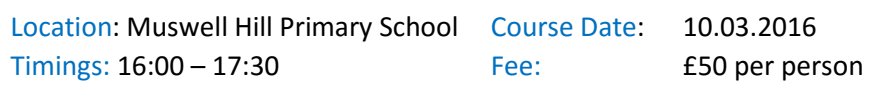

Teachers and heads of department in primary, secondary and special schools who want to use audio editing software in their Computing lessons. [KS1, KS2]

This practical course looks at how to use Audacity to record, manipulate and save a sound file in various available formats.

### **Course Content:**

- **•** Trimming and silencing audio
- Fading audio
- Remove background noises from audio track
- Boosting volume level without distortion
- Blend music and vocal tracks
- Finished product

# **Explore Scratch**

**Understanding the power of coding Suitable for Suitable for** 

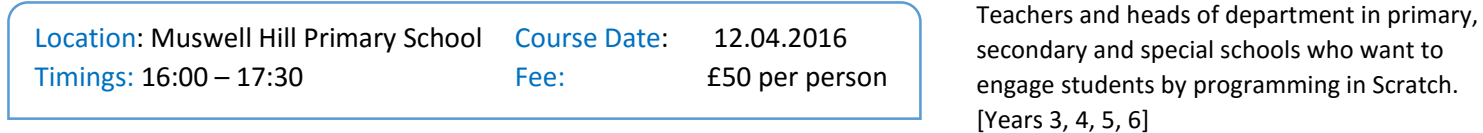

This introductory course will allow you to quickly and easily learn how to use some of the capabilities of Scratch. You will learn how to move Sprites (people, animals, objects, etc.) in your programs, how to add sounds, how to change colours, control actions with the mouse or the keyboard and how to design your own Sprites.

- Explore Scratch
- Motion and Sound
- Creating your Sprites
- Repeating Actions : Using blocks and functions

## **Create Games in Scratch**

**Understanding the power of coding. Suitable for**

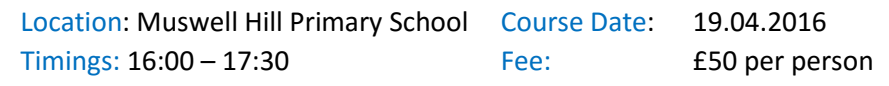

Teachers and heads of department in primary, secondary and special schools who want to engage students by programming simple games in Scratch. [Years 3, 4, 5, 6]

This course shows how to design a version of the traditional pac-man game. It provides a simple method to navigate through the maze without trespassing its limits. It is a good example for an initial game project. It allows for easy expansion and the addition of new features.

### **Course Content:**

- Learn new controls
- If and else statements
- Variables
- Create End Game and save as project
- Share with Others

# **Maths via Scratch**

### **Understanding the power of coding <b>Suitable for Suitable for**

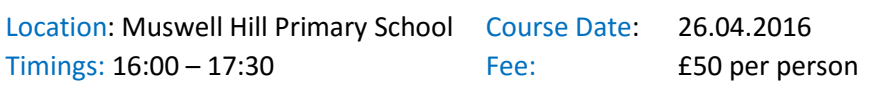

Teachers and heads of department in primary, secondary and special schools who want to engage students by programming simple games in Scratch. [Years 3, 4, 5, 6]

This course illustrates an interactive application where random addition problems are created. The user enters the expected solution and later is able to check its accuracy. It shows how to create multiple problems randomly, how to get input from the user, how to display this input on the screen and how to check the correctness of the input. It can be expanded to implement other operations and extend the range of final results.

- Reading the script
- Controls and Operations
- Understanding of parameters
- Random Test
- Debugging

# **Introduction to Espresso Coding**

An engaging programme with a focus on improving teaching and learning **Suitable for** 

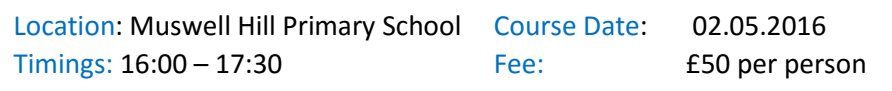

Teachers and heads of department in primary, secondary and special schools who want to engage students by using Espresso Coding. [Years 3, 4, 5, 6]

This course aims to give you an introduction to, and walk you through, the programme thereby ensuring that you are using Espresso Coding with confidence and are able to play a full part in transforming learning and teaching in your school.

- Learn new controls
- If and else statements
- Variables
- Create End Game and save as project
- Share with Others